**Times New Roman 36**

**BULLET PARAGRAPHS**

**BULLET PARAGRAPHS** 

**INDENT PARAGRAPHS**

NDENT PARAGRAPHS

**NUMBER PARAGRAPHS**

**NUMBER PARAGRAPHS** 

## The Happenings…

**MRS. WASHINGTON'S SECOND GRADE, ROOM 8**

**Style = Book Title**

Week of August 26-30

Hello everyone,

This is the second in our weekly series of newsletters. Things have started to settle down into a regular weekly routine. Hopefully you have all had the chance to look over some of the work that is being done in our class.

*Highlights of this week:* 

## **Style = Intense Emphasis**

- We've started our group science project on "Whales". The kids were fascinated by the stories we read from our library books. I think some of them were surprised at the size of a blue whale when we attempted to draw one the right size with chalk in the school parking lot! We are now monitoring the "Whale Search" web site. If you have access to the Internet at home, try it out and let the kids show you what they have discovered.
- In math, we are working with manipulables. We are trying to count about everything possible in our room. If your child counts things at home, that is why.
- We have spent a lot of time in the "reading lounge" this week. After a long summer vacation, it is time to get into the habit of regular reading. Encourage this at home. Pick something fun and have your child read to you out loud.

*Things to look forward to:* 

**Style = Intense Emphasis**

More whale work is coming. We will soon be creating a world globe that highlights many of the key areas that whales can be found in today's world. We will also create one that represents where the whales were 100 years ago. It should make for an interesting comparison.

We will be doing some classroom reading and math assessments next week. These are to help identify any areas that need special attention and encouragement. I will send home individual reports to each of you about your child's performance and my thoughts.

*A little help from parents:* 

**Style = Intense Emphasis**

- 1. Extra boxes of tissues are needed. Could you send an extra box in the next week or two? Thanks.
- 2. The school fund raiser is upon us. We will need help in the organization and distribution departments. I will be sending home a sign up sheet next week. Be looking for it.
- 3. Weekly spelling tests will be starting next week on Fridays.

## **Thanks for all of your support and help. This should be the best year ever!!!! Mrs. Washington**

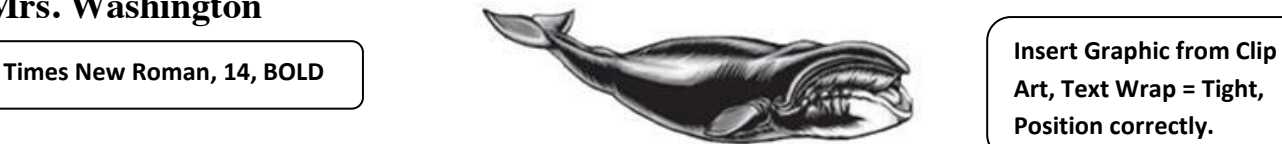

**Art, Text Wrap = Tight, Position correctly.**

## **Formatting Directions:**

- 1. Open a new document in MS Word and Save it as **LAST\_NAME\_Happenings**
- 2. Format Page Layout **Margins 1" L-R and .5" Top/Bottom**, **Line Spacing 1.15**, **6 pt of space after the paragraph**.
- 3. Select your Font Style as **Times New Roman** with a Size of **11.5**
- 4. **Enter Text- type the information on the above page**, then **FORMAT** according to the information in the textboxes on the document.
- 5. Go to **Page Layout Tab** and Select the **Page Borders and Shading Borders** Icon under the **Page Background**  Settino **Group**. Go to **Page Border Tab** and Select the 丰 None **Same Page Border that appears on this**   $\left|\mathbf{v}\right|$  Box **document** (Hint: it is found under the art section).  $\boxed{=}$  3-D
- 6. When you finish Formatting your document, turn it in to **EDMODO** as your **LAST\_NAME\_Happenings**
- Borders Page Border Shading Click on diagram below or use<br>buttons to apply borders  $\blacksquare$  $\equiv$  Shadow  $\Box$ Width E E  $\frac{1}{2}$  and **A** 31 pt Apply to: Whole document ě  $Qptions...$

 $\fbox{\f{I}}\label{f1} \fbox{\f{I}}\quad$ 

7. Make sure your document **is only one page long**!!!